«Уверены, многие из вас хотя бы раз забывали свой логин при входе в личный кабинет ВФСК «ГТО».

Кто-то уже потерял доступ к почте, на которую был «заведен» личный кабинет, а кто-то просто не помнит ее. Что делают в этой ситуации чаще всего? Создают новый аккаунт для входа, который привязывают к новой электронной почте. Но знаете ли вы, что есть простой способ восстановить старый доступ?

Если вы не можете получить доступ к личному кабинету на сайте Всероссийского физкультурно-спортивного комплекса «Готов к труду и обороне», достаточно просто обратиться за помощью к специалистам центра тестирования (тот самый, который базируется в спорткомплексе «Зенит»). Они помогут восстановить данные, обойдя, при этом, процедуру очередной регистрации.

Телефон для справок: 35-36-01.

#ЯНАО#ЯмалСпорт#Ямал#СпортНормаЖизни#НоябрьскСпорт #ГотовкТрудуиОбороне #ВФСКГТО #альтис #YamalSport

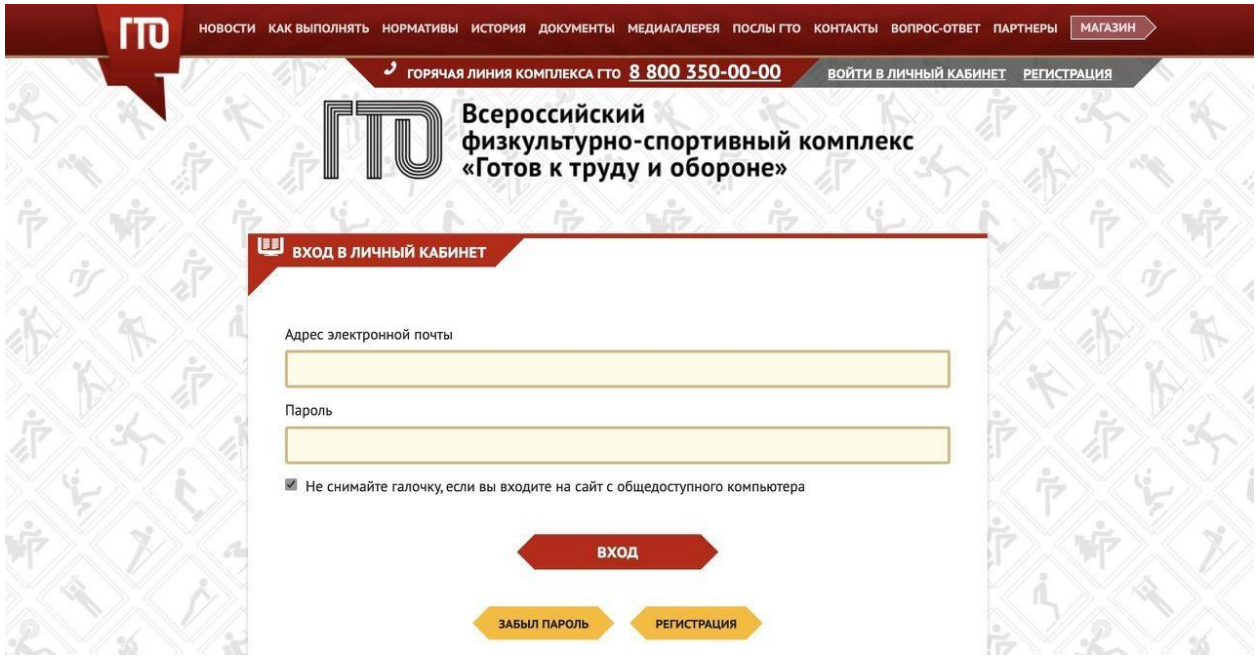